Документ подписан прос<u>той электронной подписью</u><br>Информация о владовосхдарственное аккредитованное не<mark>коммерческое частное образовательное</mark> **учреждение высшего образования** <sub>Должность: ректо**%Академия маркетинга и социально-ин</mark>формационных технологий – ИМСИТ»**</sub> **(г. Краснодар)** 4237c7ccb9b9e111bbaf1f4fcda9201d015c4dbaa12**\$#AH7\QX\BQAkaдемия ИМСИТ)** Информация о владельце: ФИО: Агабекян Раиса Левоновна Дата подписания: 01.06.2023 00:01:37 Уникальный программный ключ:

УТВЕРЖДАЮ

Проректор по учебной работе, доцент

\_\_\_\_\_\_\_\_\_\_\_\_\_\_Н.И. Севрюгина

17 апреля 2023 г.

# **Б1.В.01.05**

# **ПРЕДМЕТНО-СОДЕРЖАТЕЛЬНЫЙ МОДУЛЬ Компьютерные сети и вебтехнологии**

рабочая программа дисциплины (модуля)

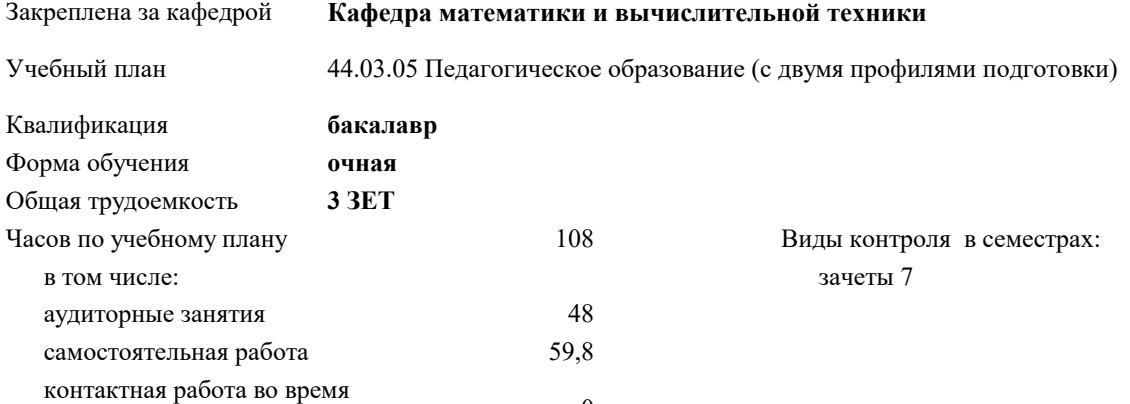

#### **Распределение часов дисциплины по семестрам**

промежуточной аттестации (ИКР)  $0$ 

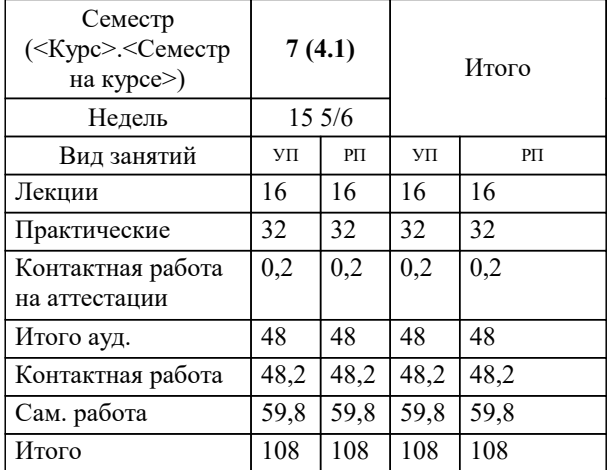

Программу составил(и): *ктн, доцент, Капустин С.А.*

Рецензент(ы): *дтн, Профессор кафедры информатики и вычислительной техники КубГТУ, Хисамов Ф.Г.*

**Компьютерные сети и вебтехнологии** Рабочая программа дисциплины

разработана в соответствии с ФГОС ВО:

Федеральный государственный образовательный стандарт высшего образования - бакалавриат по направлению подготовки 44.03.05 Педагогическое образование (с двумя профилями подготовки) (приказ Минобрнауки России от 22.02.2018 г. № 125)

44.03.05 Педагогическое образование (с двумя профилями подготовки) составлена на основании учебного плана: утвержденного учёным советом вуза от 17.04.2023 протокол № 9.

**Кафедра математики и вычислительной техники** Рабочая программа одобрена на заседании кафедры

Протокол от 05.04.2023 г. № 9

Зав. кафедрой Капустин С.А.

Согласовано с представителями работодателей на заседании НМС, протокол №9 от 17 апреля 2023 г.

Председатель НМС проф. Павелко Н.Н.

### 1. ЦЕЛИ ОСВОЕНИЯ ДИСЦИПЛИНЫ (МОДУЛЯ)

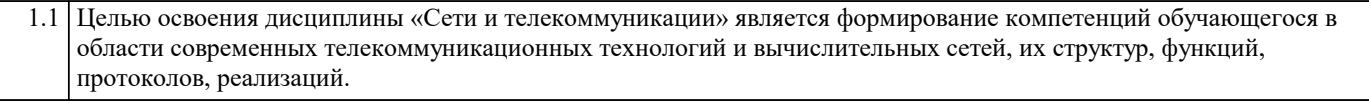

Задачи: изучение принципов организации телекоммуникационных вычислительных сетей, практическое освоение | функционирования и администрирования локальных вычислительных сетей

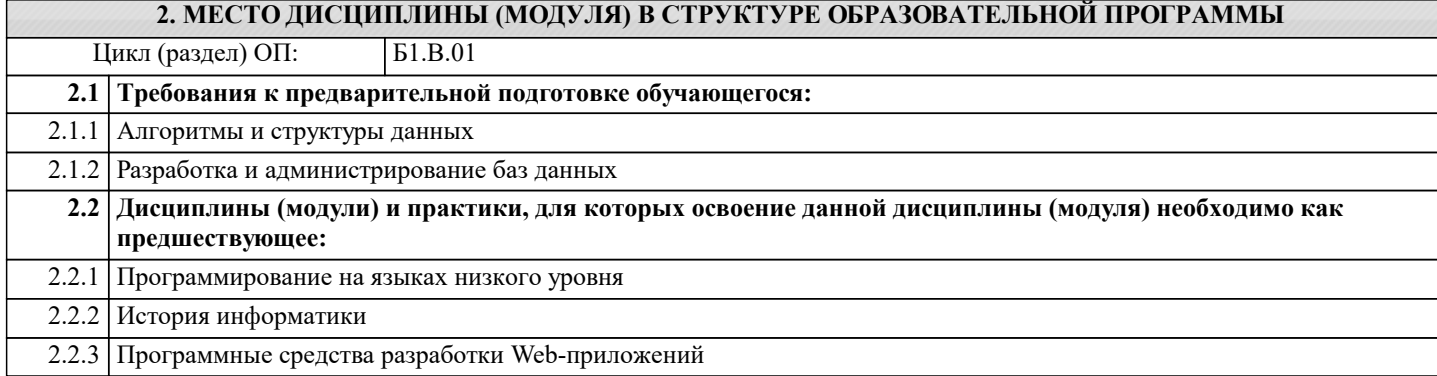

#### 3. ФОРМИРУЕМЫЕ КОМПЕТЕНЦИИ, ИНДИКАТОРЫ ИХ ДОСТИЖЕНИЯ и планируемые результаты обучения

ПК-6: Способен реализовать программы по предметам профессиональной сферы

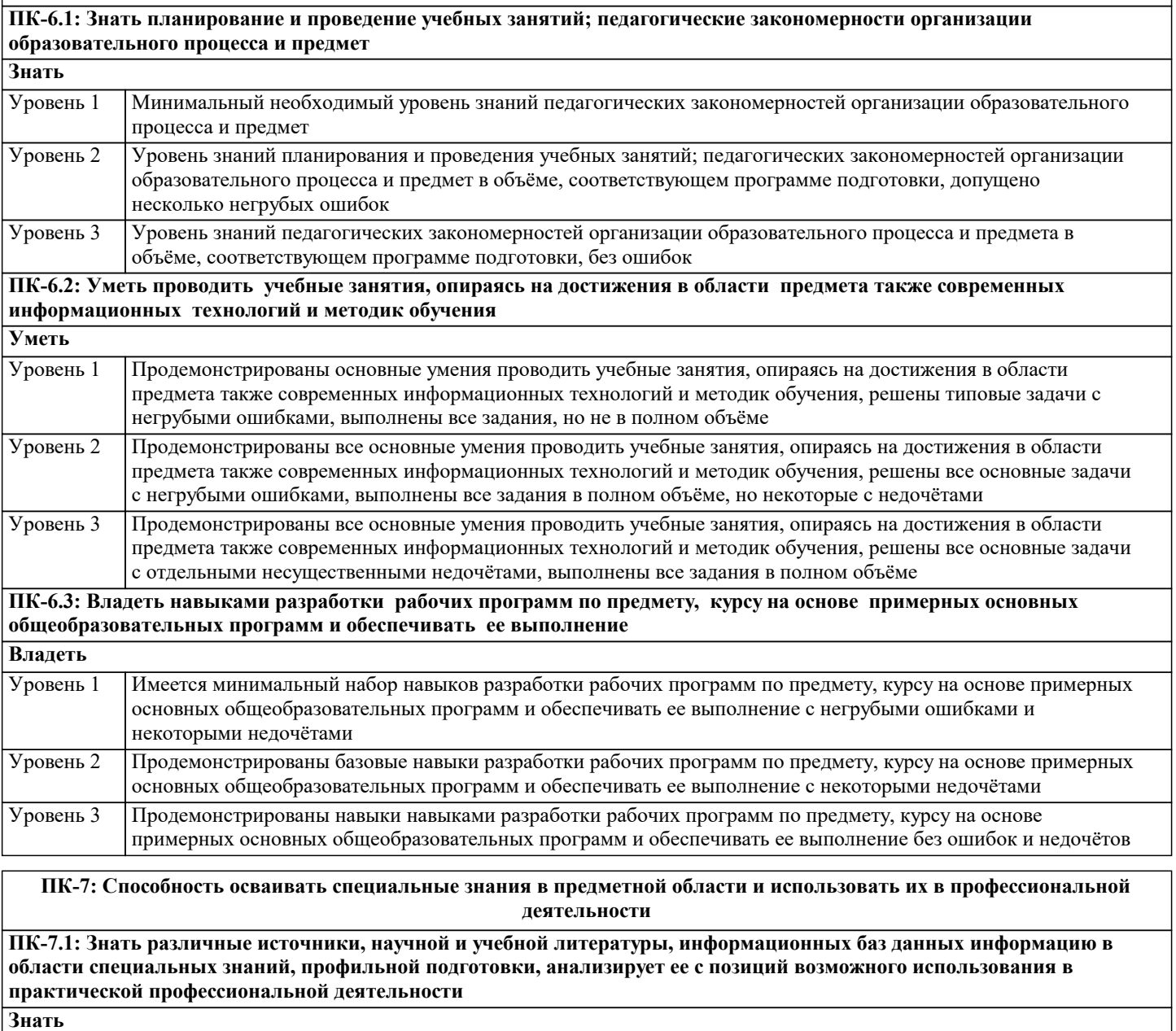

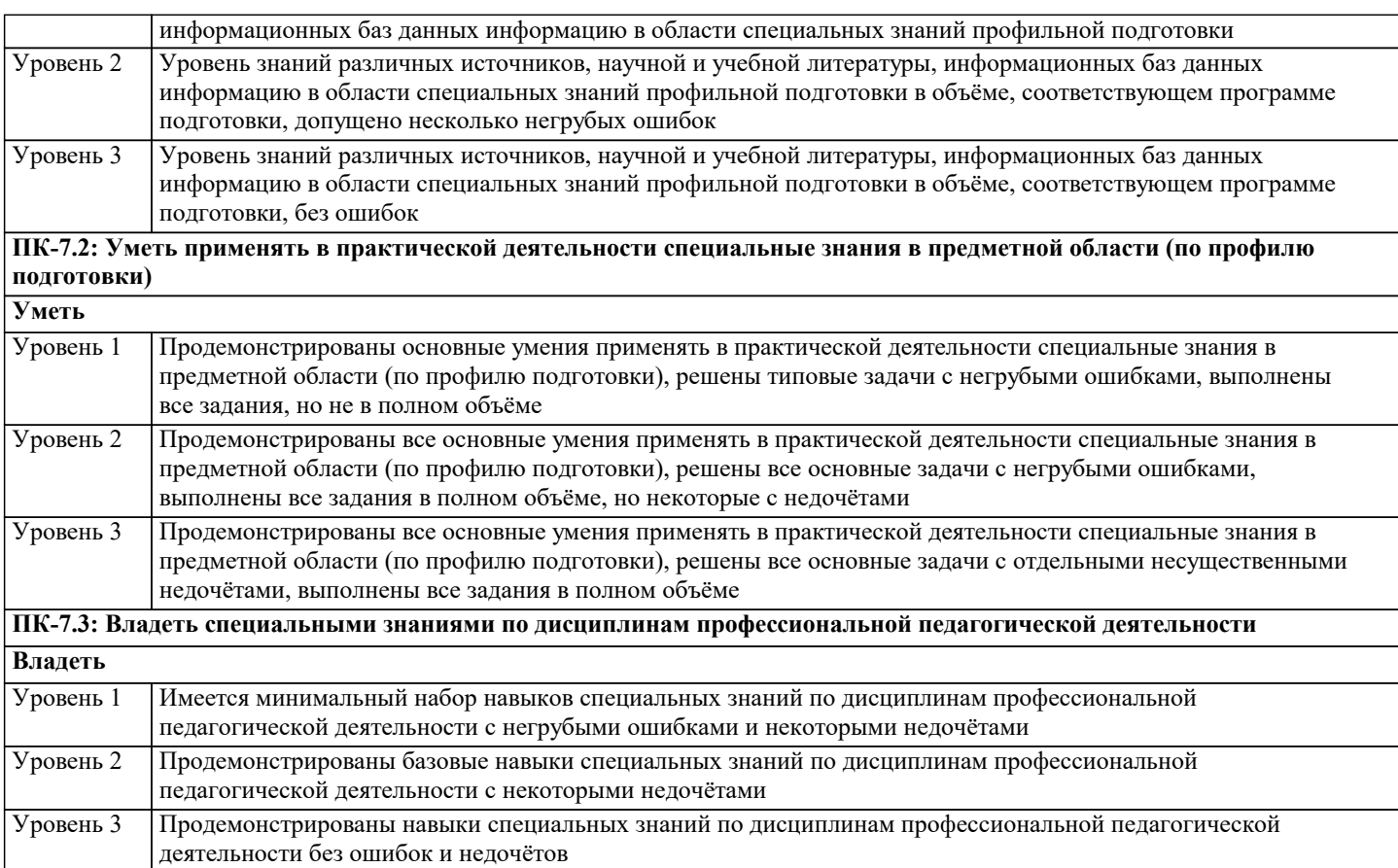

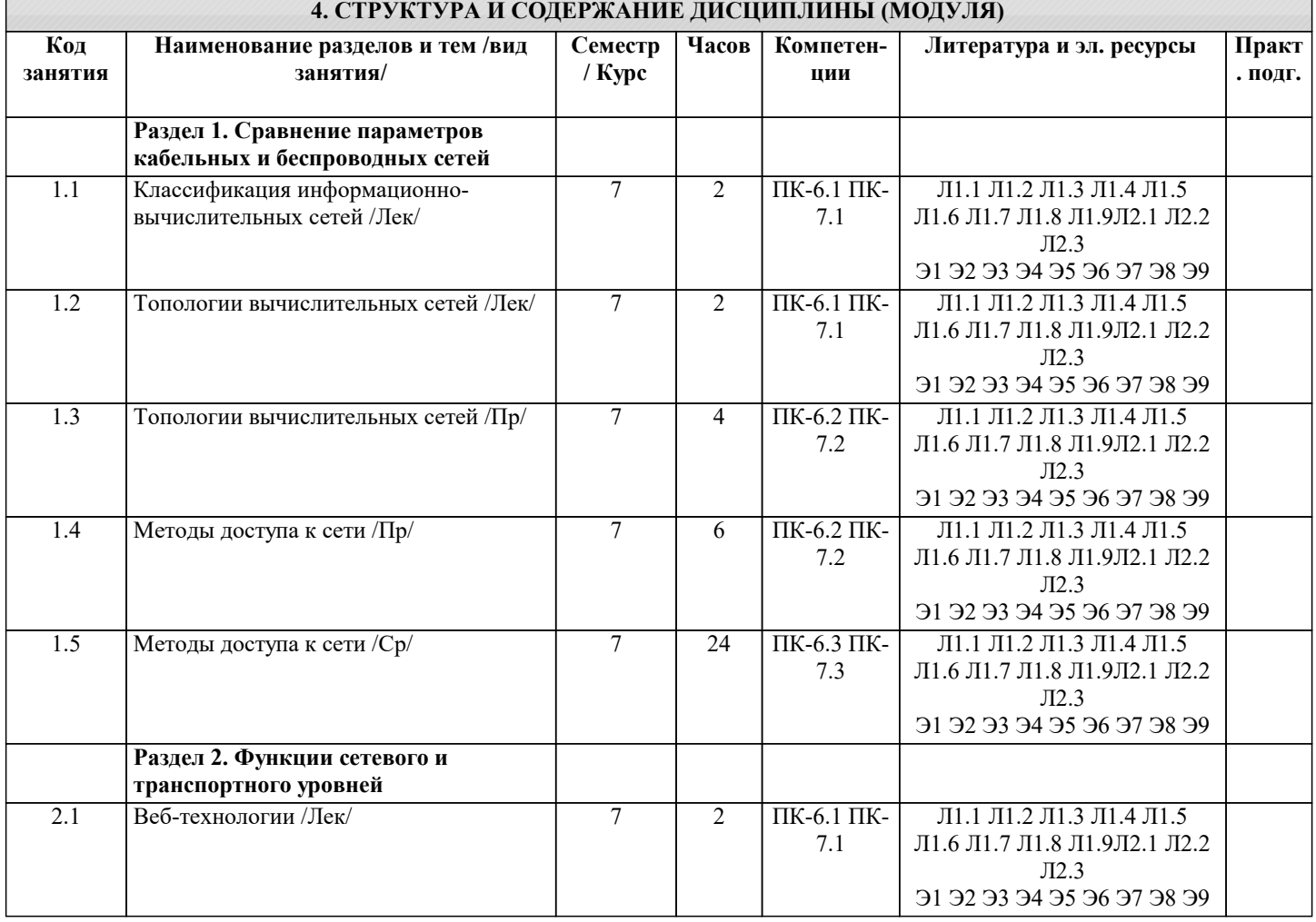

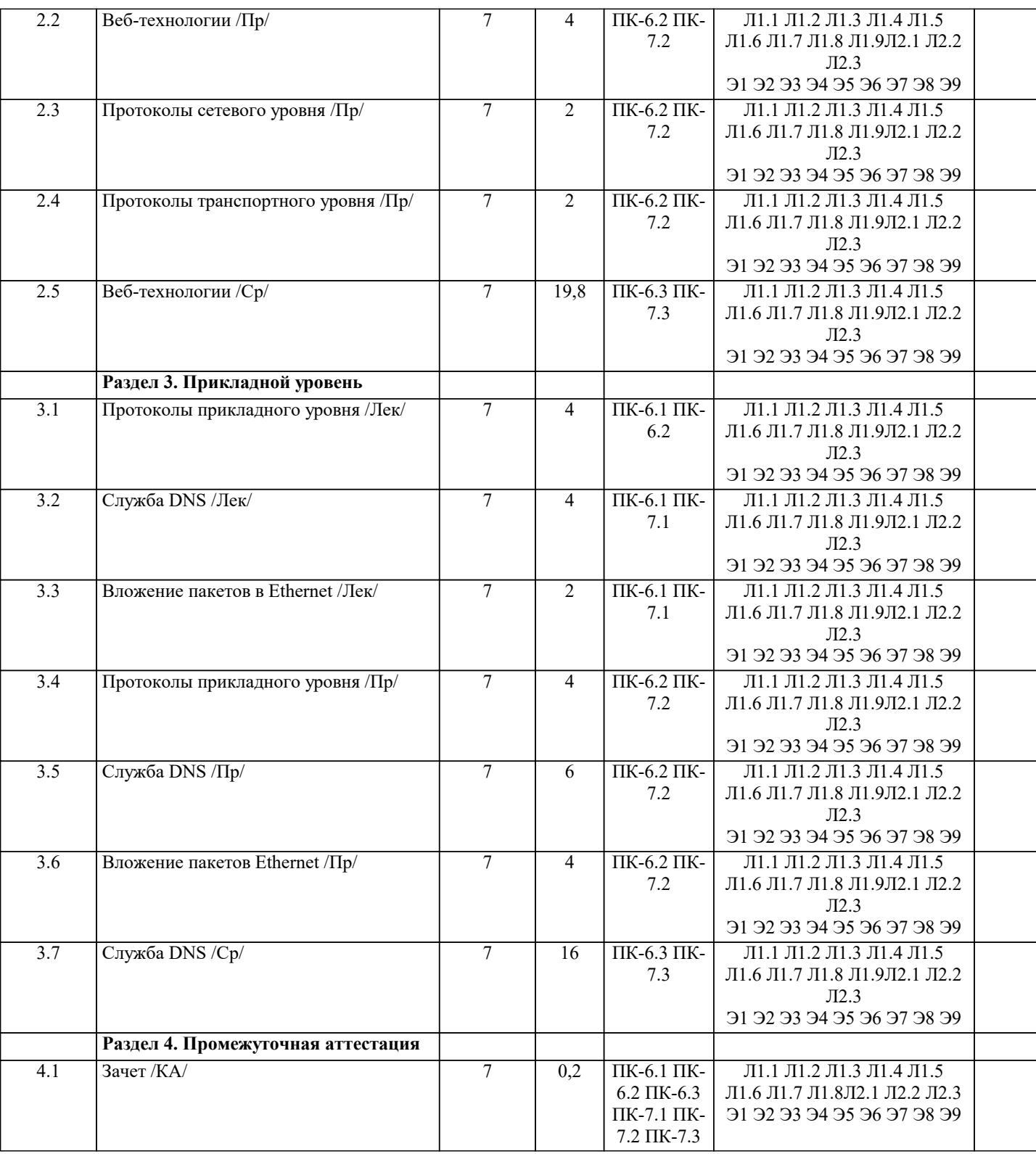

# 5. ОЦЕНОЧНЫЕ МАТЕРИАЛЫ

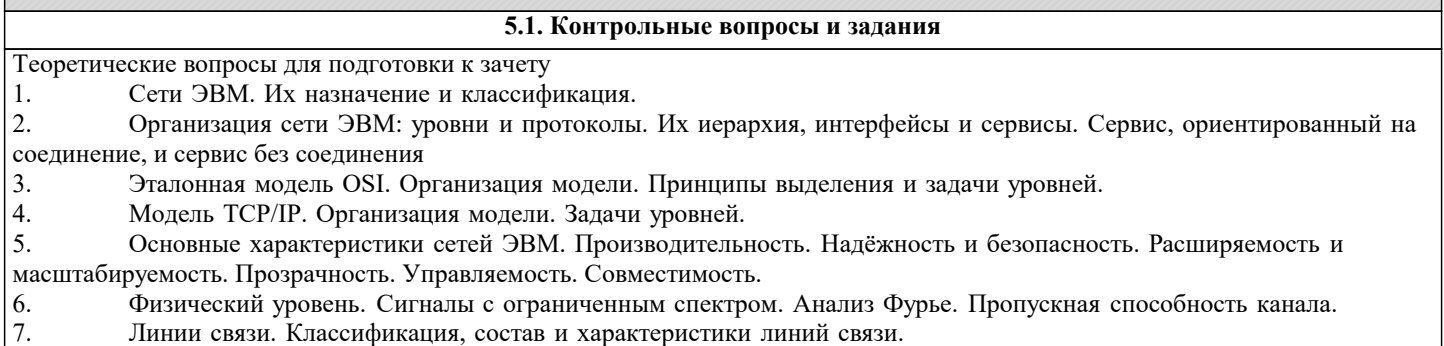

Линии связи. Классификация, состав и хараї<br>Кабели. Типы кабелей. Стандарты кабелей.  $\left| \right.$ 

9. Передача дискретных данных на физическом уровне. Аналоговая модуляция. Виды аналоговой модуляции.

10. Передача дискретных данных на физическом уровне. Цифровое кодирование. Виды цифровых кодов.

11. Беспроводная (Wireless) передача. Электромагнитный спектр. Радиосвязь. Спутниковая связь.

12. Телефонная система. Структура телефонной сети. Абонентское окончание: модем, цифровые выделенные линии ADSL и беспроводные.

13. Модемы, виды модуляции. Амплитудная, фазовая, частотная модуляция. Многопозиционная модуляция Скорость передачи данных при использовании сложных видов модуляции.

14. Статическое мультиплексирование. Частотное, временное, кодовое мультиплексирование.

15. Методы коммутации. Коммутация каналов. Коммутация при частотном мультиплексировании. Пропускная способность сетей с коммутацией пакетов и с коммутацией каналов.

16. Методы коммутации. Коммутация каналов. Коммутация при мультиплексировании на основе разделения времени. Пропускная способность сетей с коммутацией пакетов и с коммутацией каналов.

17. Методы коммутации. Коммутация пакетов и коммутация сообщений. Виртуальные каналы в сетях с коммутацией пакетов. Пропускная способность сетей с коммутацией пакетов и с коммутацией каналов.

18. Мобильные телефонные системы. AMPS. D-AMPS. GSM. Мобильные сети третьего поколения.<br>19. Проблемы, решаемые на уровне канала данных. Сервис для сетевого уровня, разбиение на кадр

19. Проблемы, решаемые на уровне канала данных. Сервис для сетевого уровня, разбиение на кадры, обработка ошибок, управление потоком.

20. Протоколы канала данных: симплекс протокол без ограничений, симплекс старт-стопный протокол, симплекс протокол для канала с шумом, протоколы скользящего окна.

21. Протоколы канала данных: HDLC, SLIP, PPP, LLC.

22. Методы доступа к физической среде. Динамическое предоставление канала. ALOHA. Протоколы множественного доступа с контролем несущей.

23. Методы доступа к физической среде. Динамическое предоставление канала. Протокол множественного доступа с контролем несущей и обнаружением коллизий.

24. Бесконфликтные протоколы. Протоколы с ограниченными конфликтами. Адаптивный древовидный протокол.

Тестовые задания

1 В сети с распределённой архитектурой.

a) Каждый узел может быть связан с любым другим узлом сети.

- b) Каждый узел связан с фиксированным количеством других узлов.
- c) Каждый узел связан с узлами своего логического уровня.
- d) Каждый узел связан с соседними узлами в логической иерархии.

2 Информационное общество – это общество, в котором.

- a) Изобретены компьютеры.
- b) Созданы глобальные компьютерные сети.

c) Большая часть работоспособного населения занимается обработкой информации.<br>d) Большая часть населения владеет персональным компьютером.

- d) Большая часть населения владеет персональным компьютером.
- 3 Протокол это
- a) Специальная программа, передающая данные по сети
- b) Набор соглашений, регулирующих передачу данных по сети.
- c) Специальное устройство компьютера, управляющее передачей данных.
- d) Специальная область жесткого диска, через которую производится передача данных.
- 4 Какая из приведенных записей содержит синтаксически правильную запись IP-адреса?
- a) Www. relcom. ru
- b) Km. m@mail. ru
- c) C:\windowsegedit. exe
- d) 192.16.09.04
- 5 Какова длина IP-адреса?
- a) 1 байт
- b) 2 байта
- c) 3 байта
- d) 4 байта
- 6 Что такое октет?
- a) Часть IP-адреса.
- b) Часть URL-адреса
- 
- c) Часть mail адреса<br>d) Часть доменного им d) Часть доменного имени
- 7 Что такое программа-клиент?
- 
- a) Программа, формирующая запросы и обрабатывающая результаты этих запросов.
- b) Программа, принимающая и выполняющая запросы.
- c) Программа, управляющая трафиком сети.
- d) Программа, контролирующая целостность передачи данных.
- 8 Что такое программа-сервер?
- a) Программа, формирующая запросы и обрабатывающая результаты этих запросов.
- b) Программа, принимающая и выполняющая запросы
- c) Программа, управляющая трафиком сети
- d) Программа, контролирующая целостность передачи данных.
- 9 Какой из перечисленных компьютеров заведомо является узлом сети Internet?

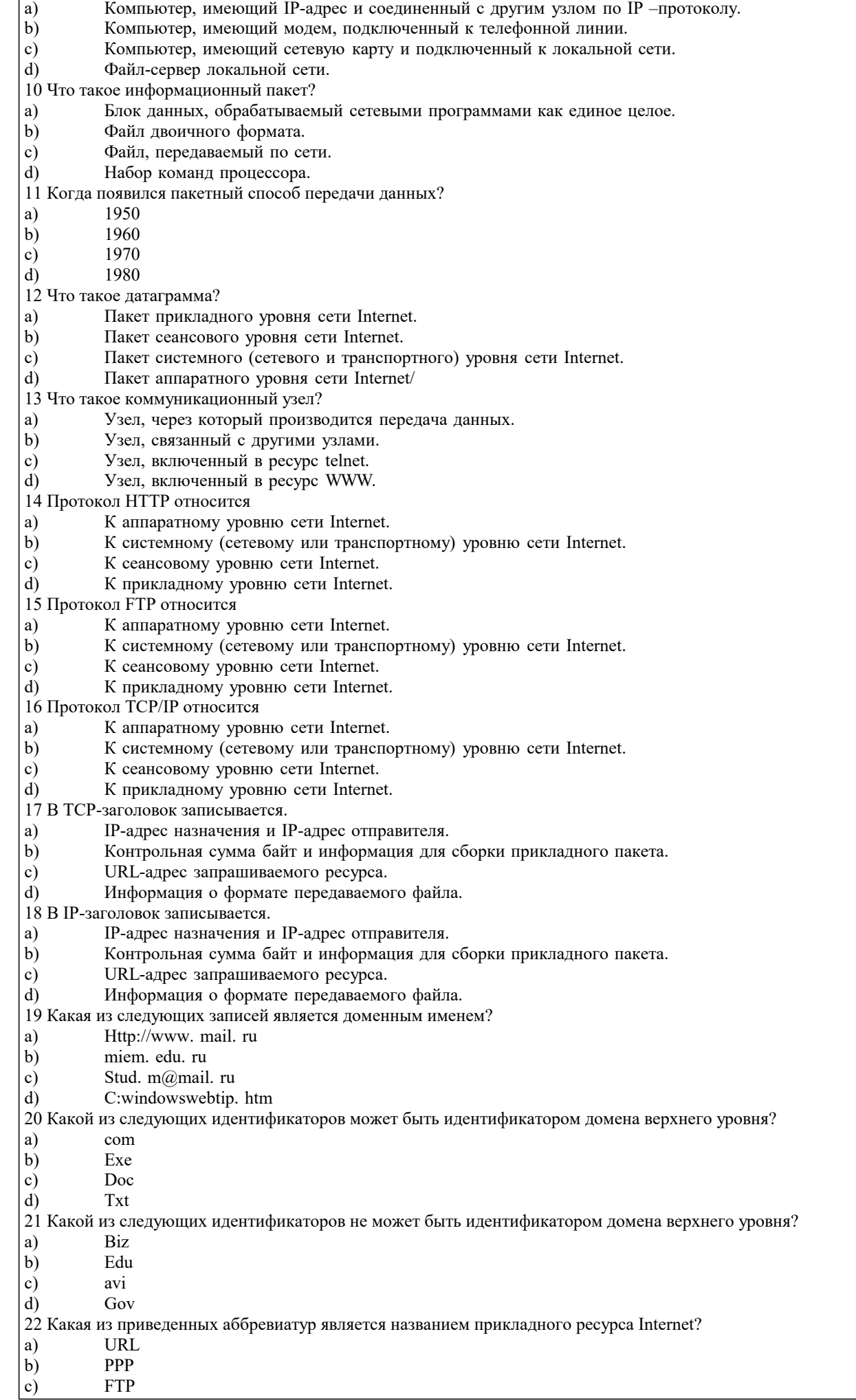

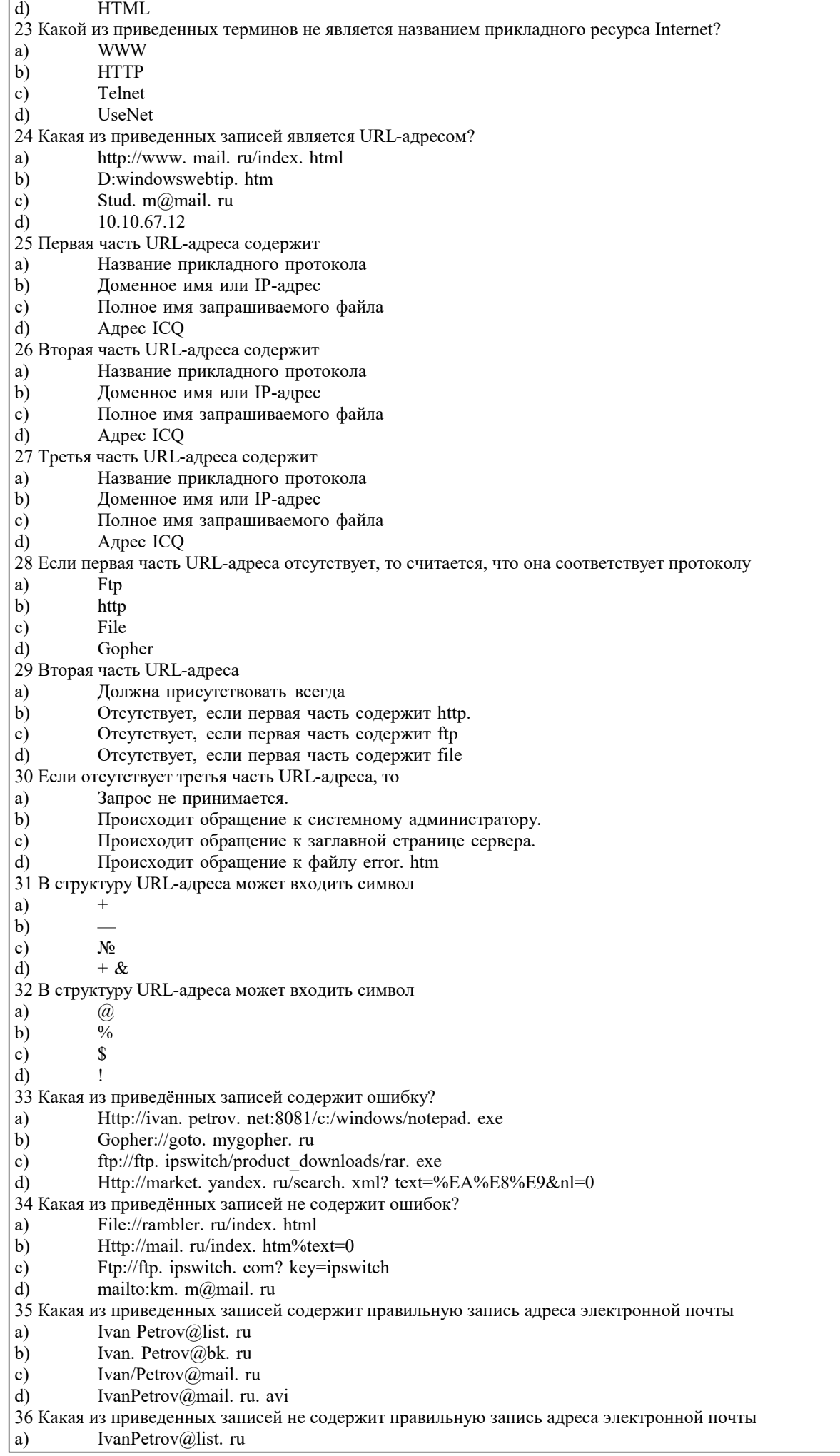

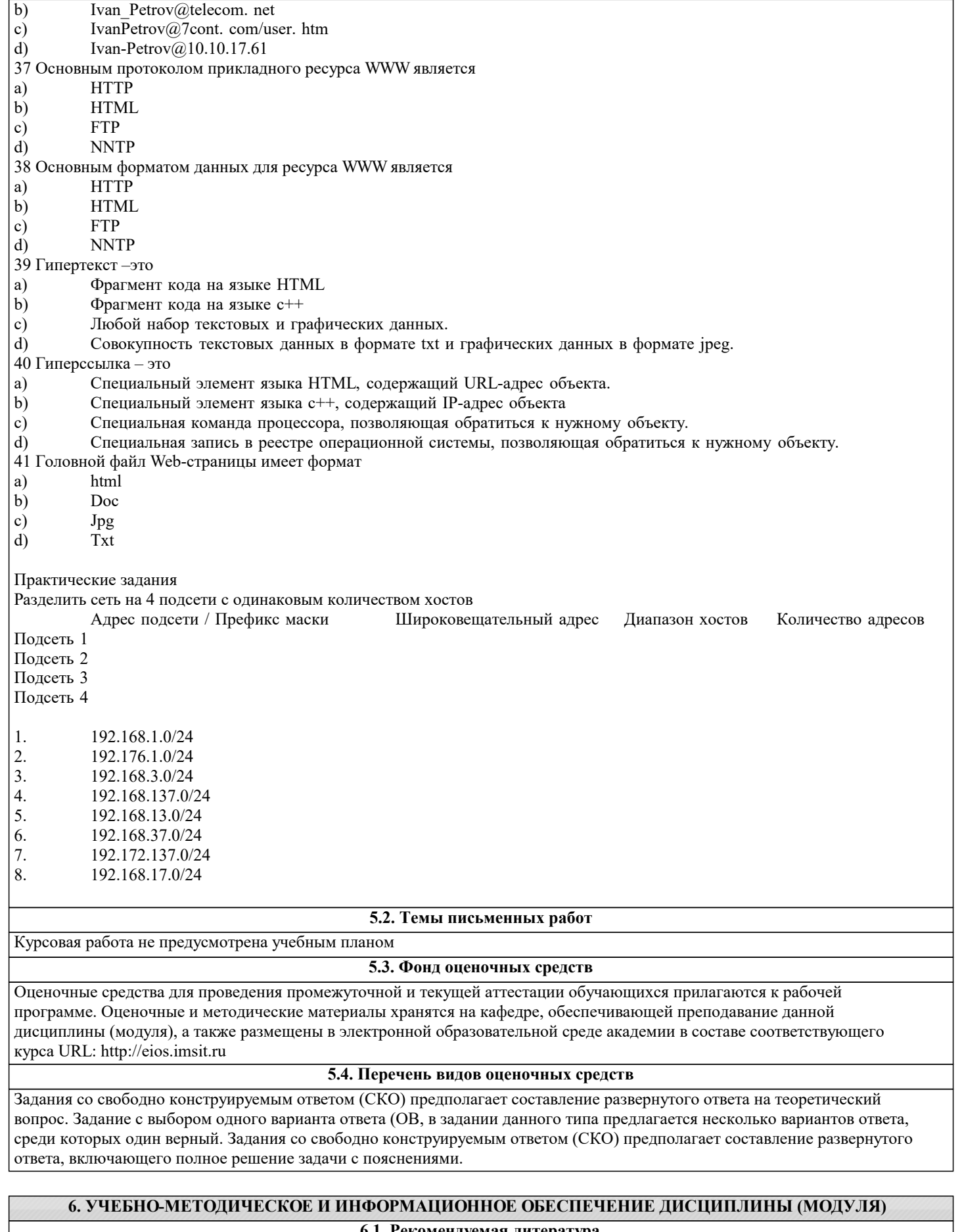

6.1. Рекомендуемая литература 6.1.1. Основная литература

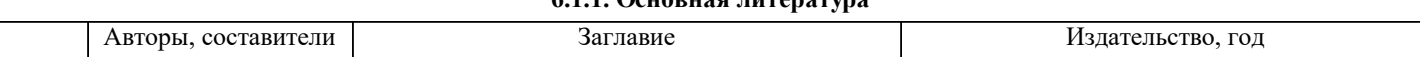

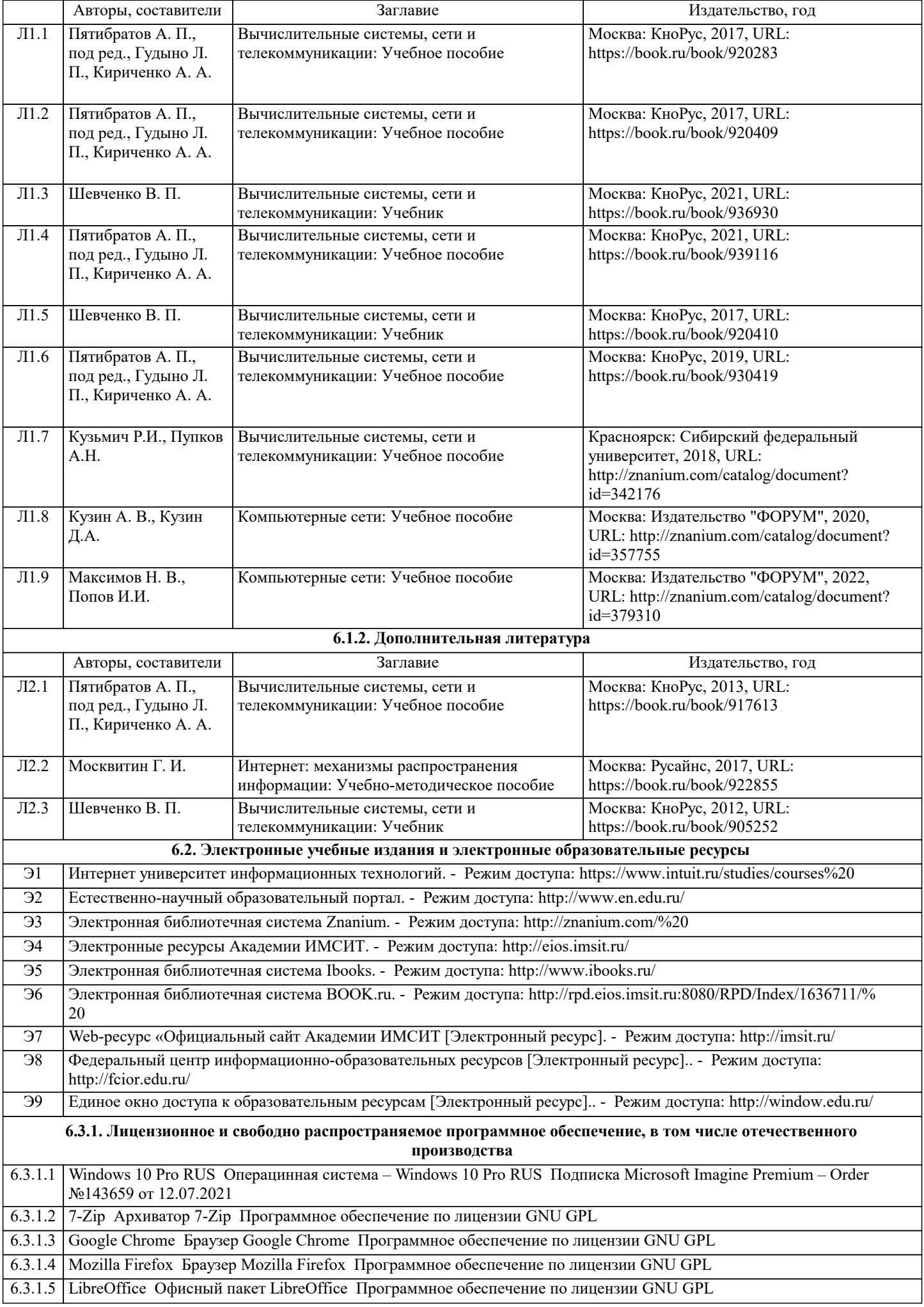

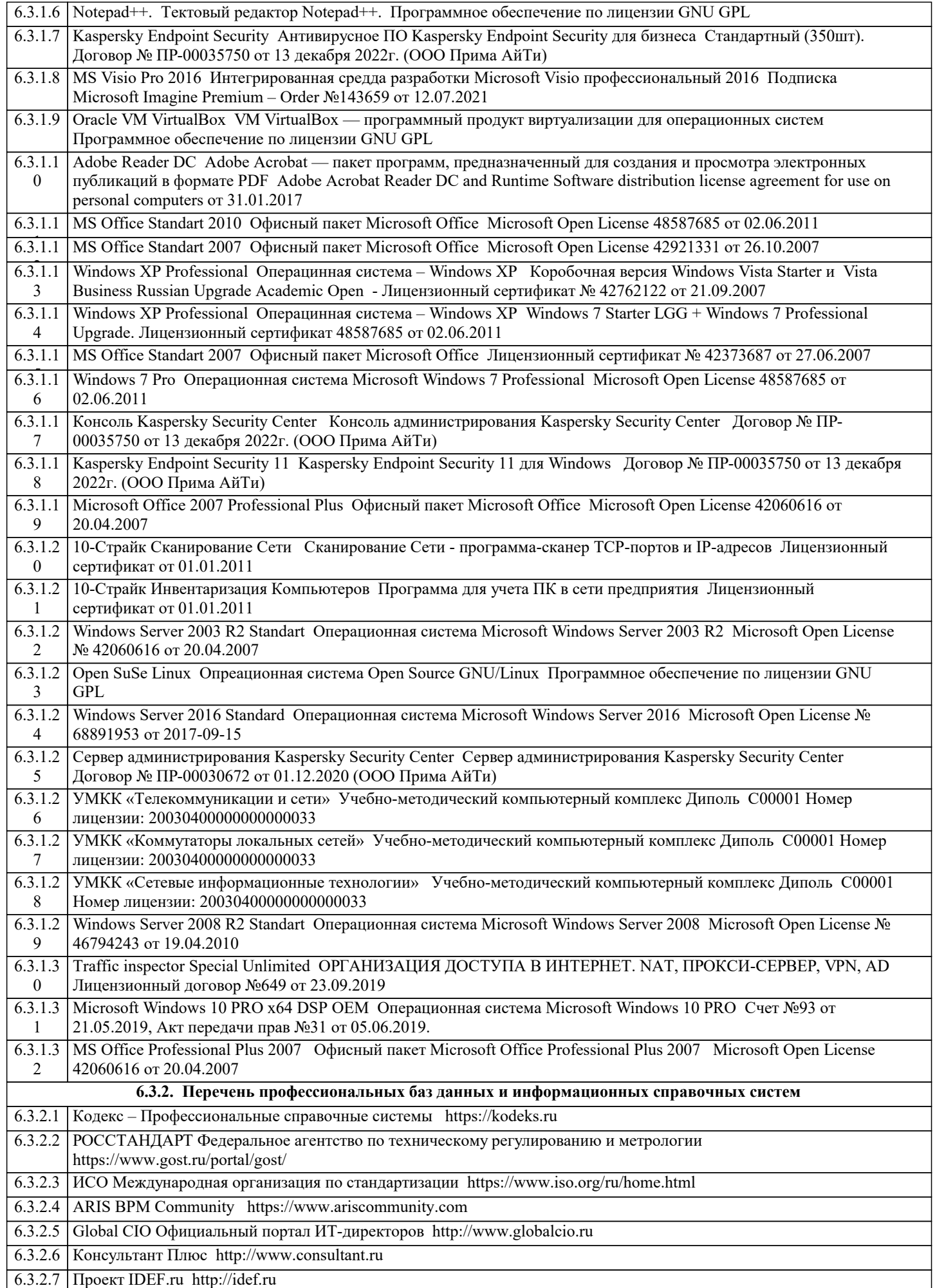

### 6.3.2.8 Портал выбора технологий и поставщиков http://www.tadviser.ru

# 6.3.2.9 ABOUT THE UNIFIED MODELING LANGUAGE SPECIFICATION https://www.omg.org/spec/UML

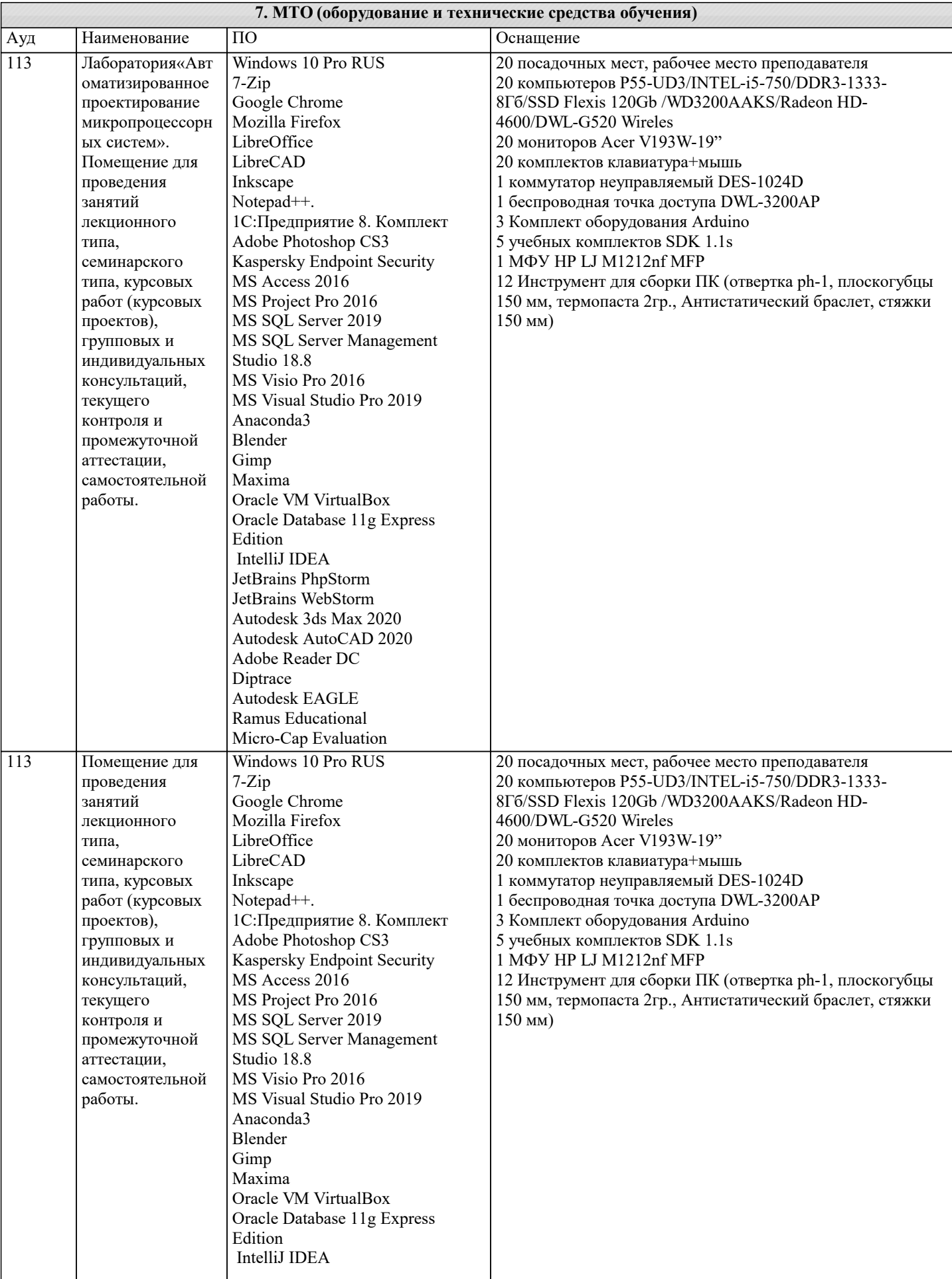

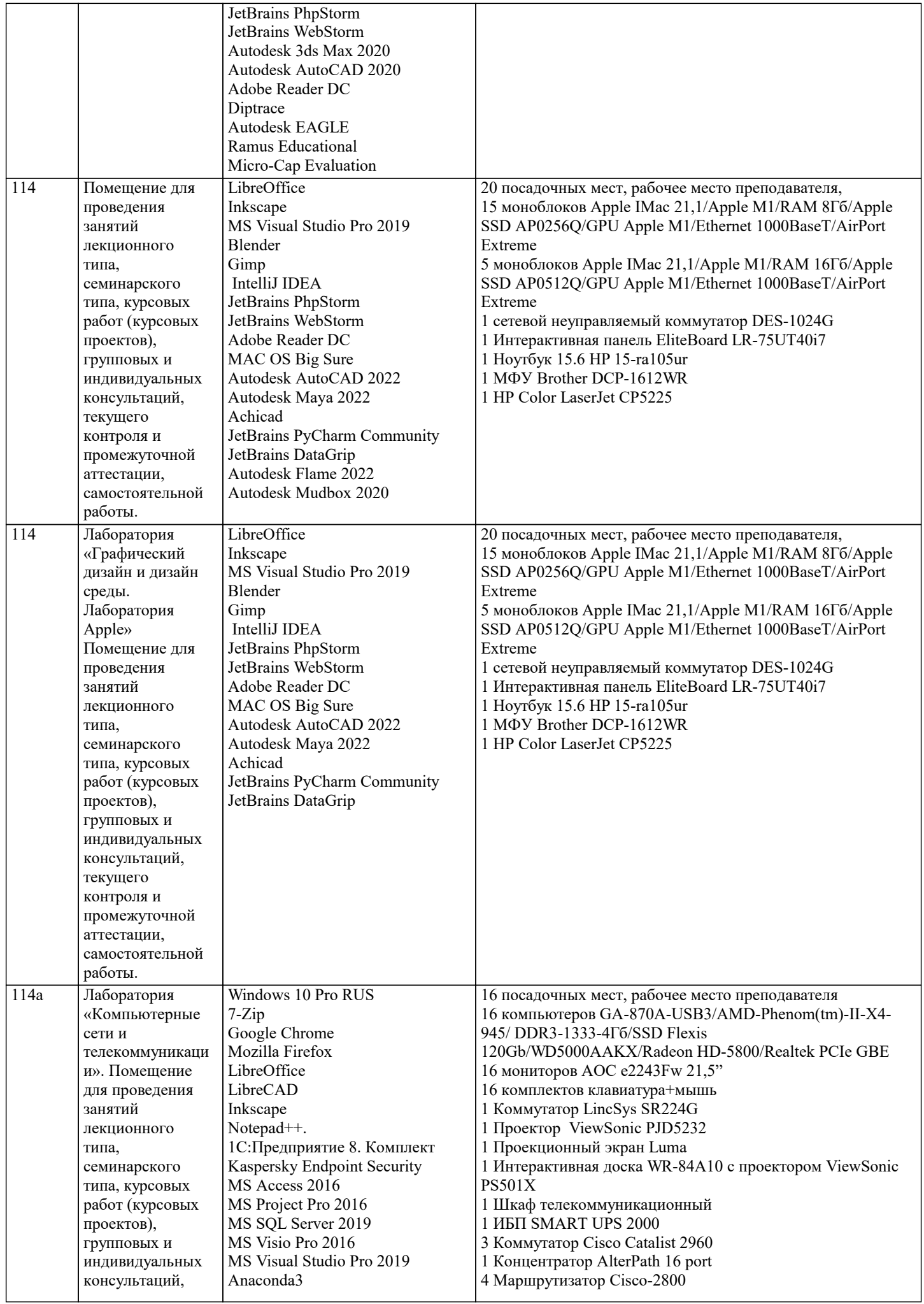

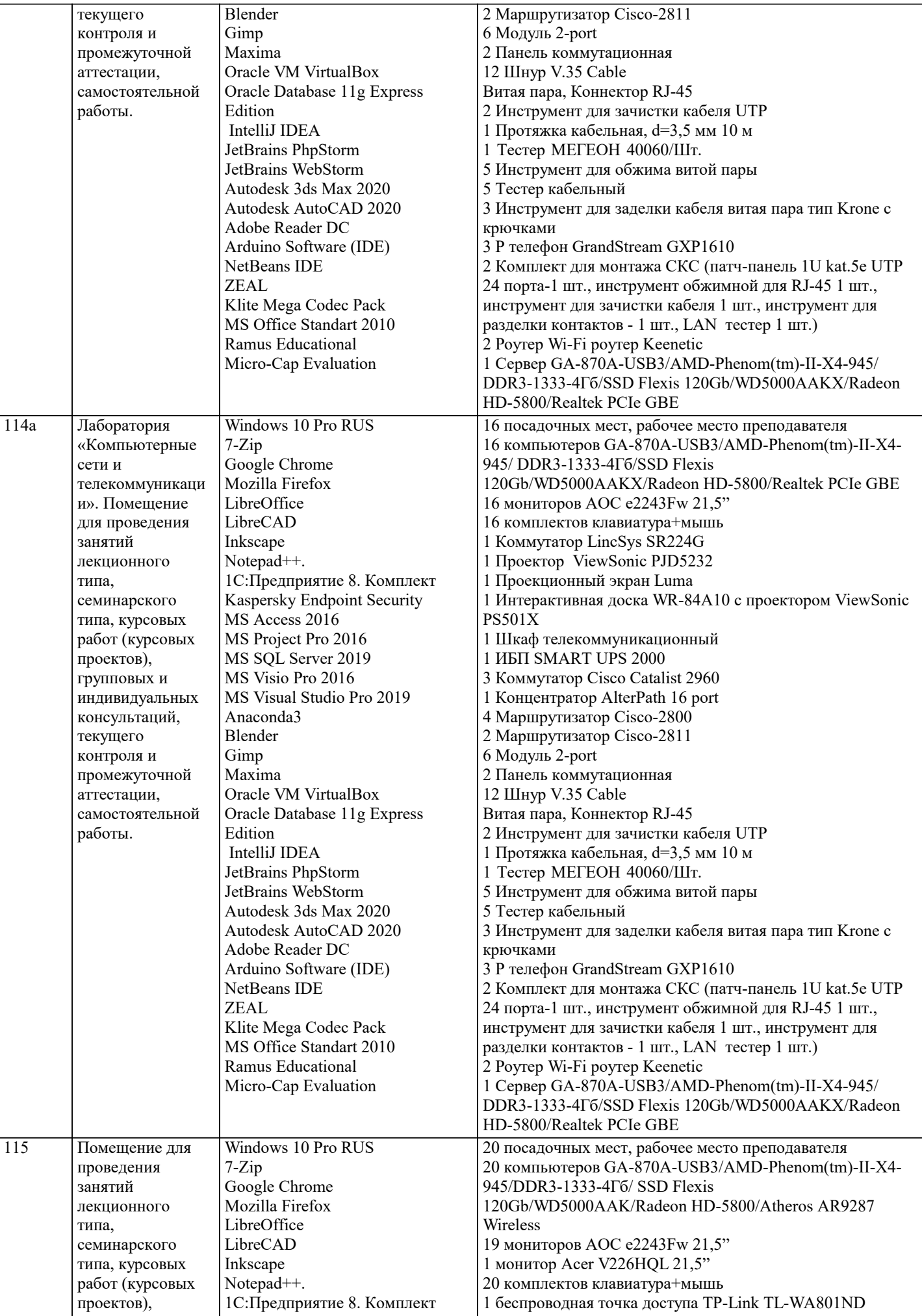

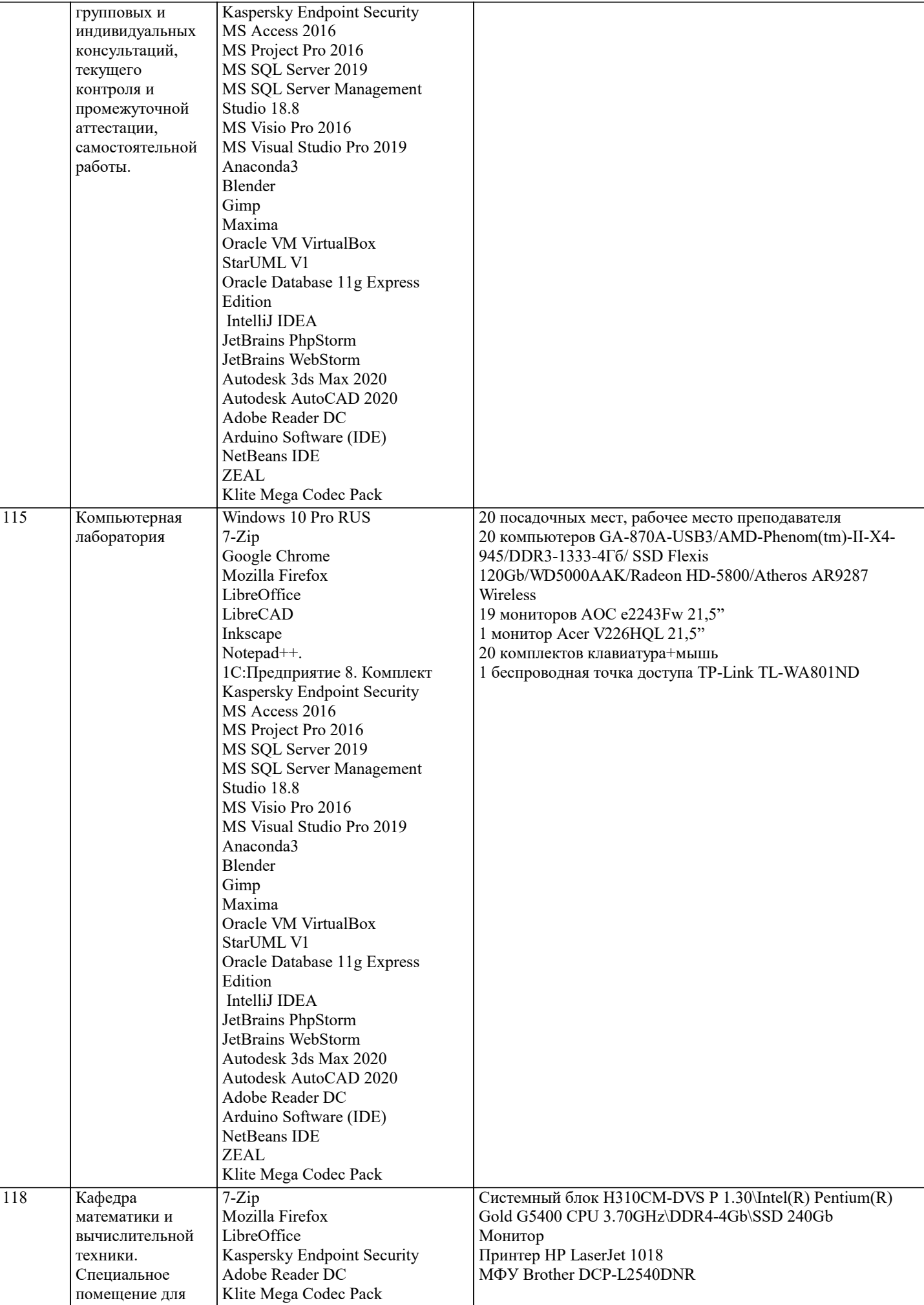

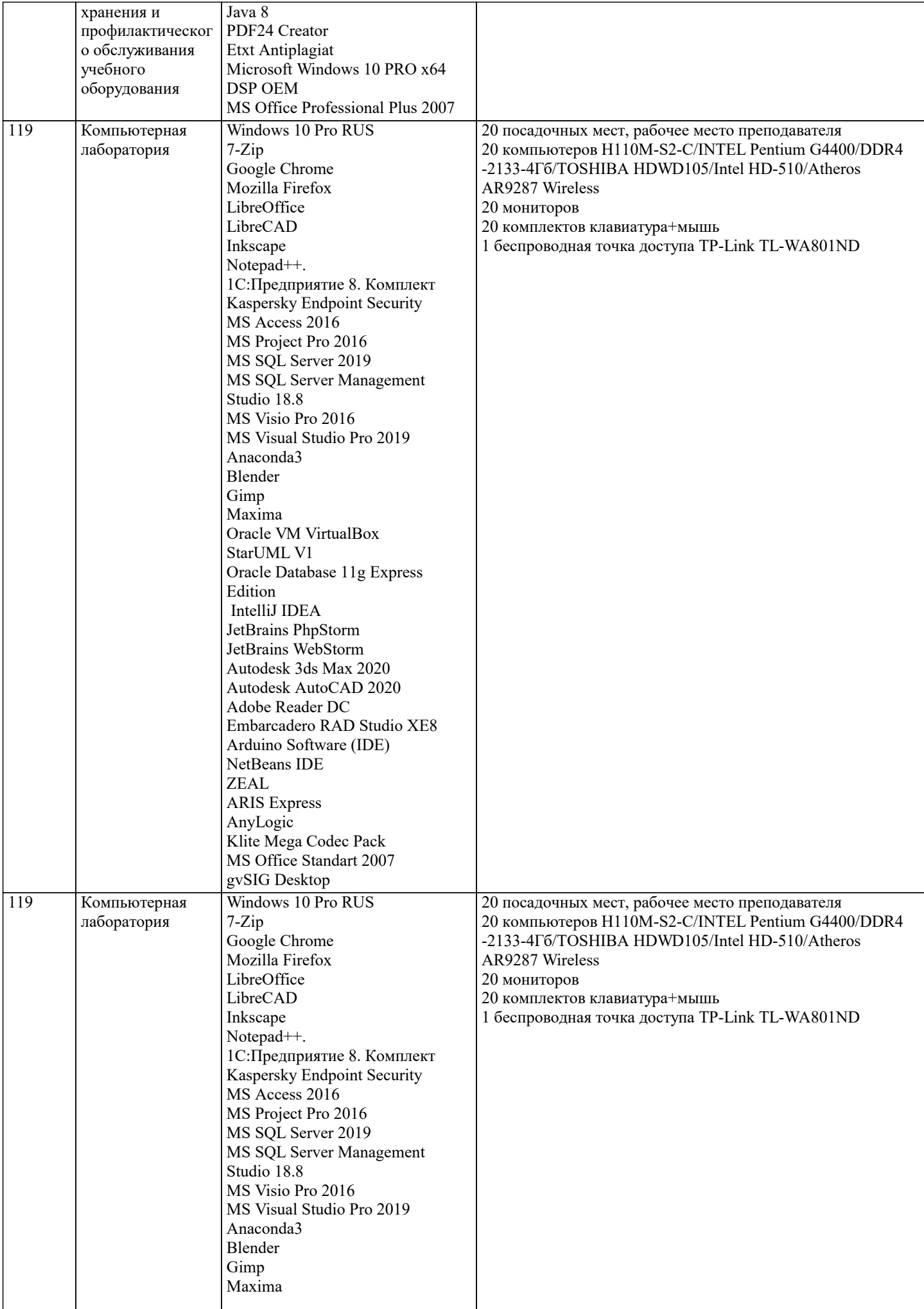

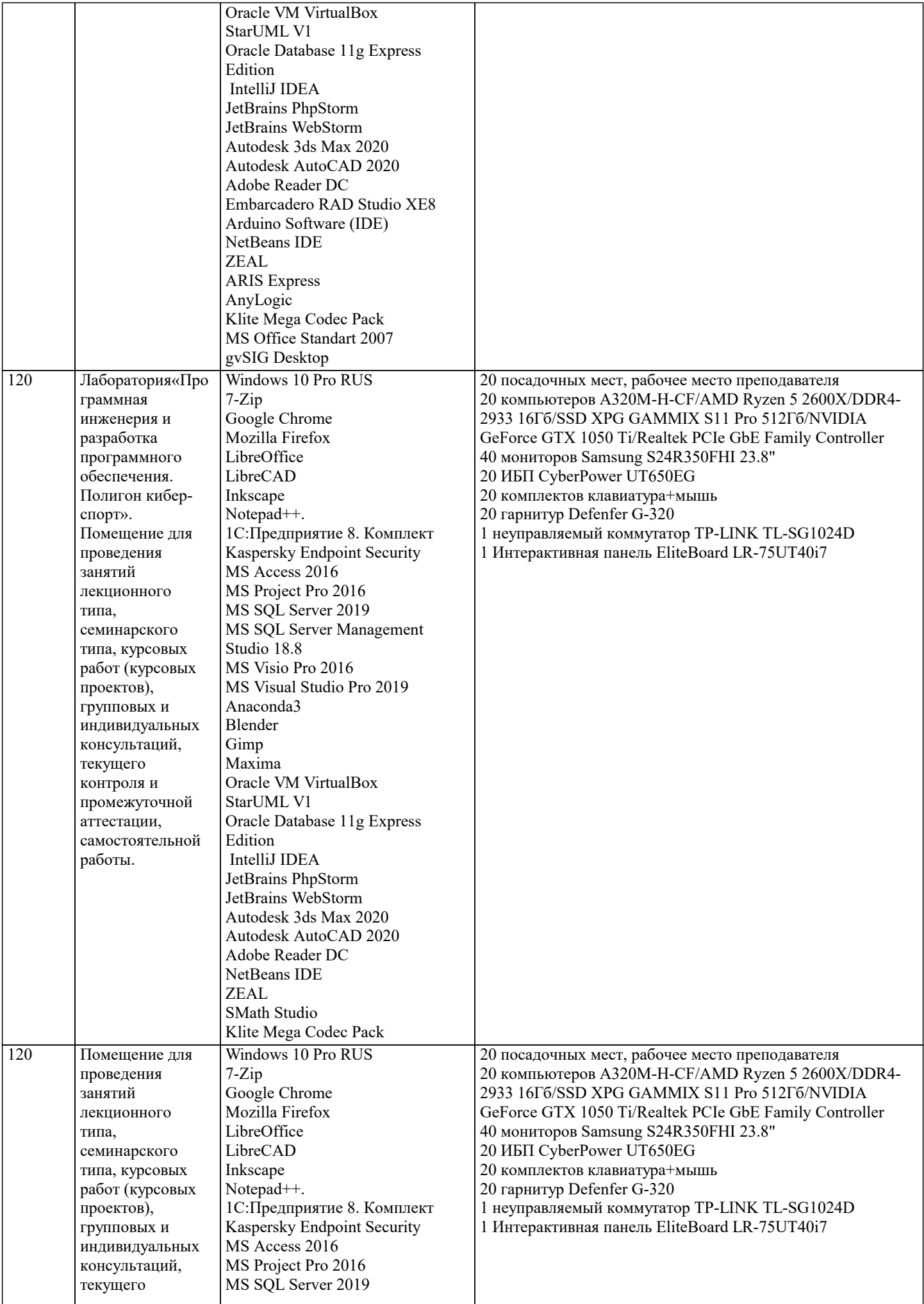

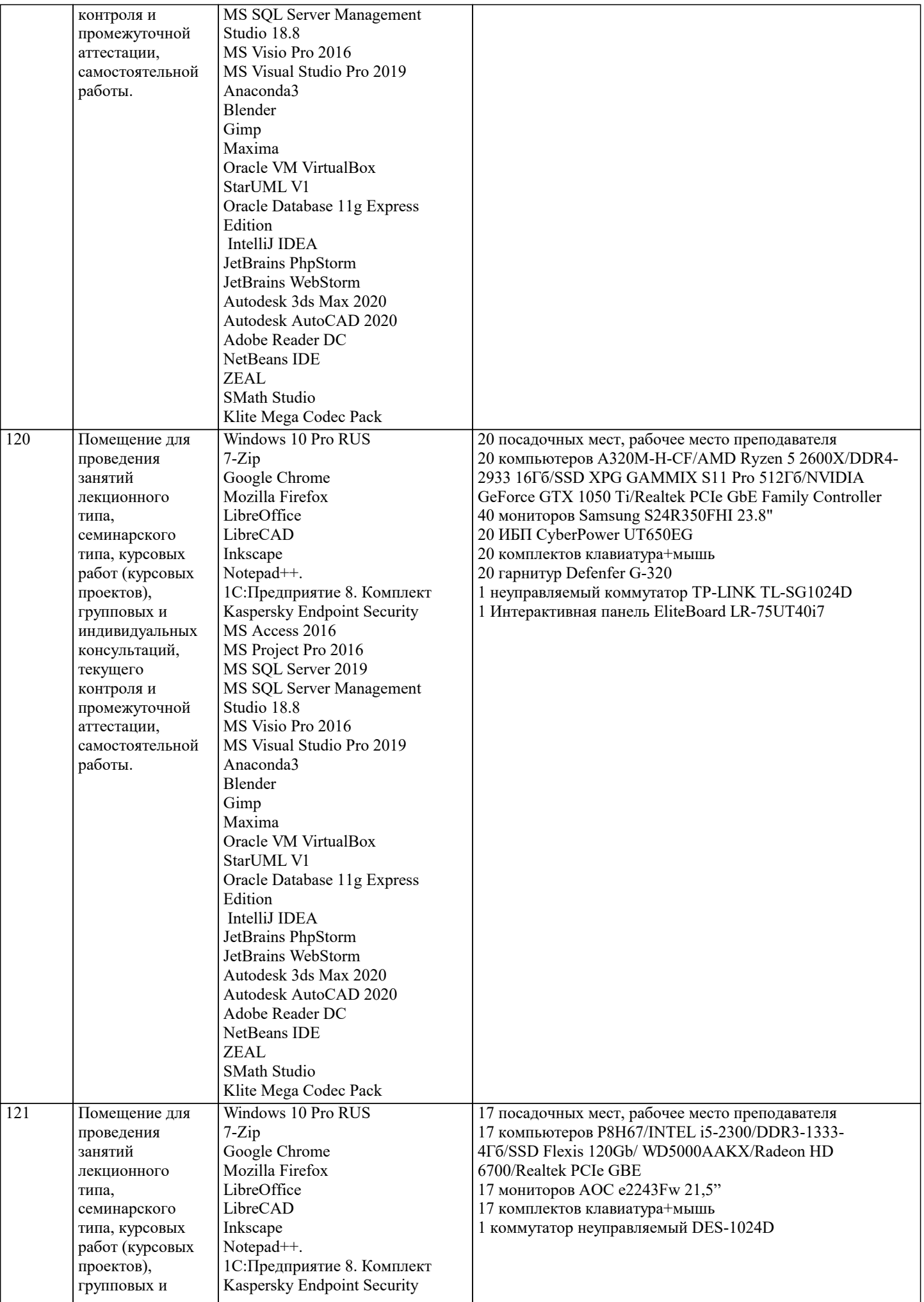

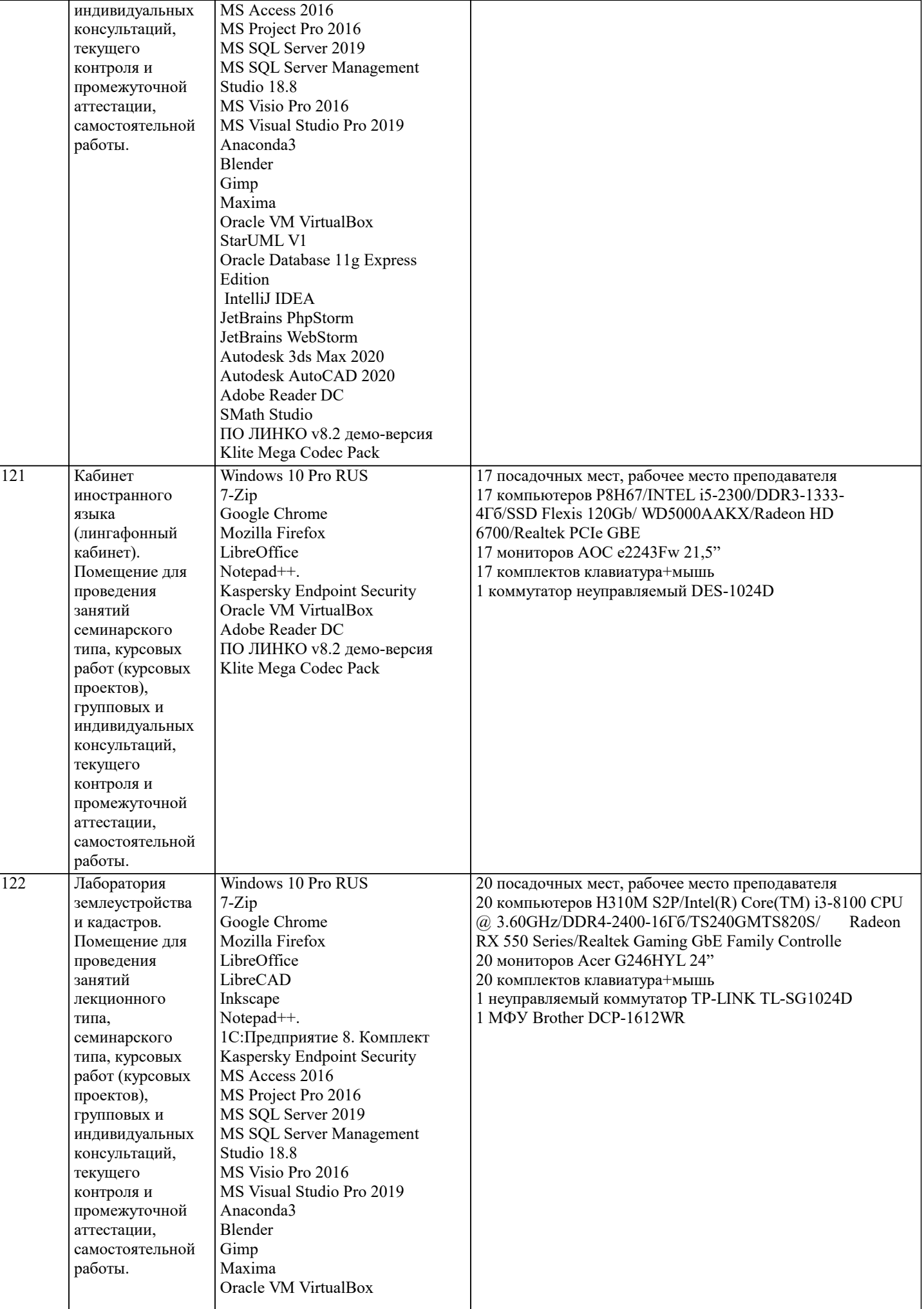

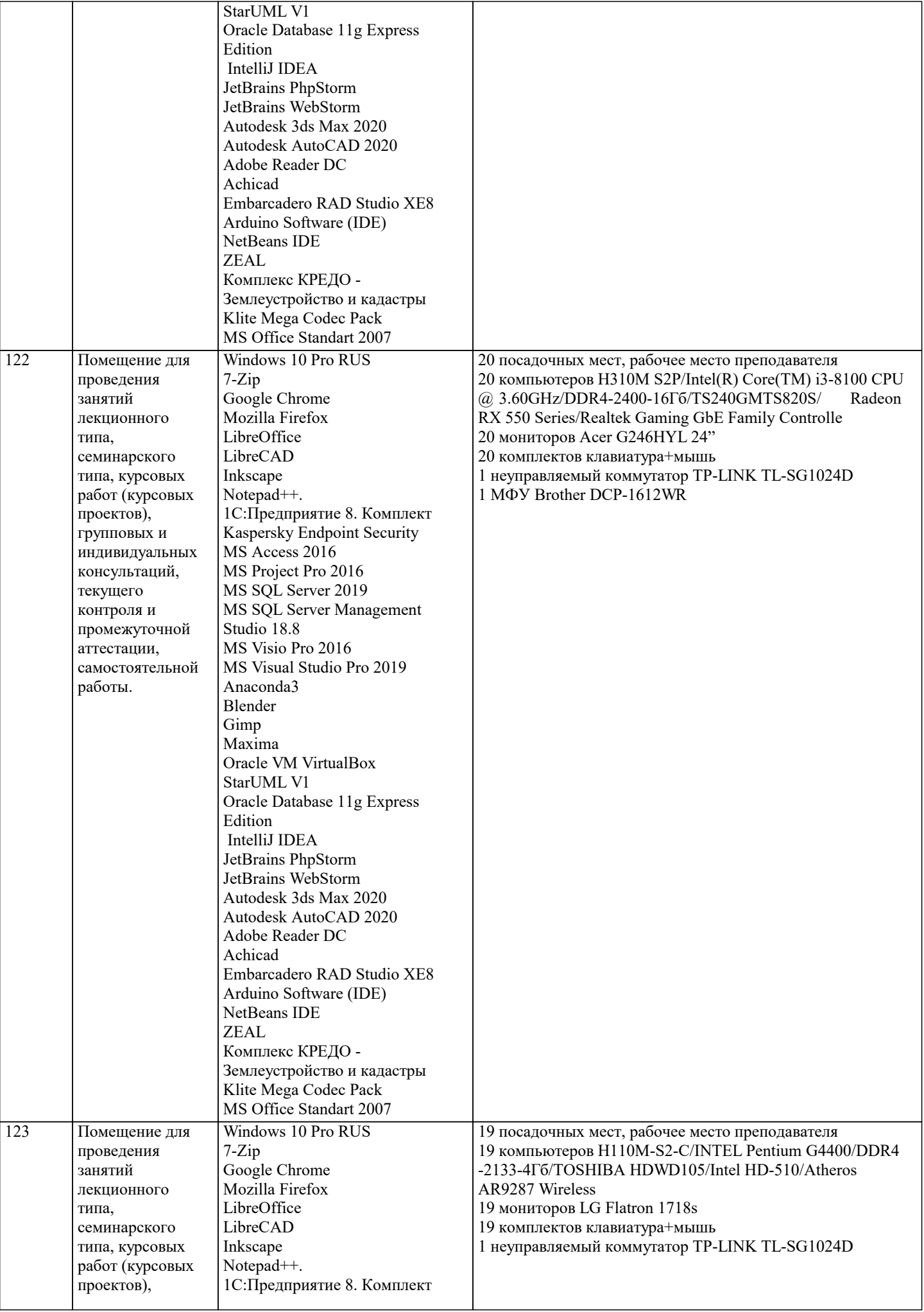

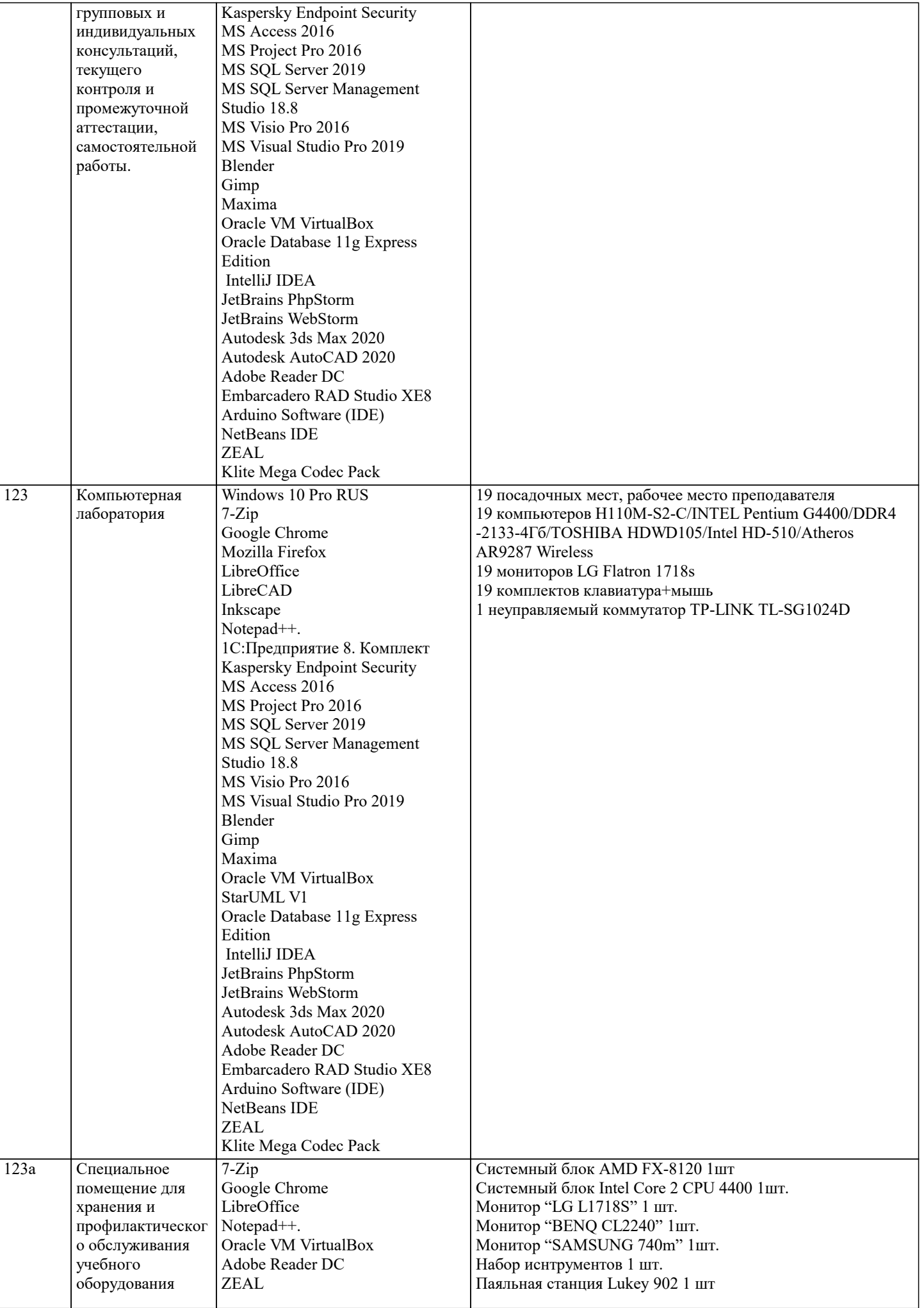

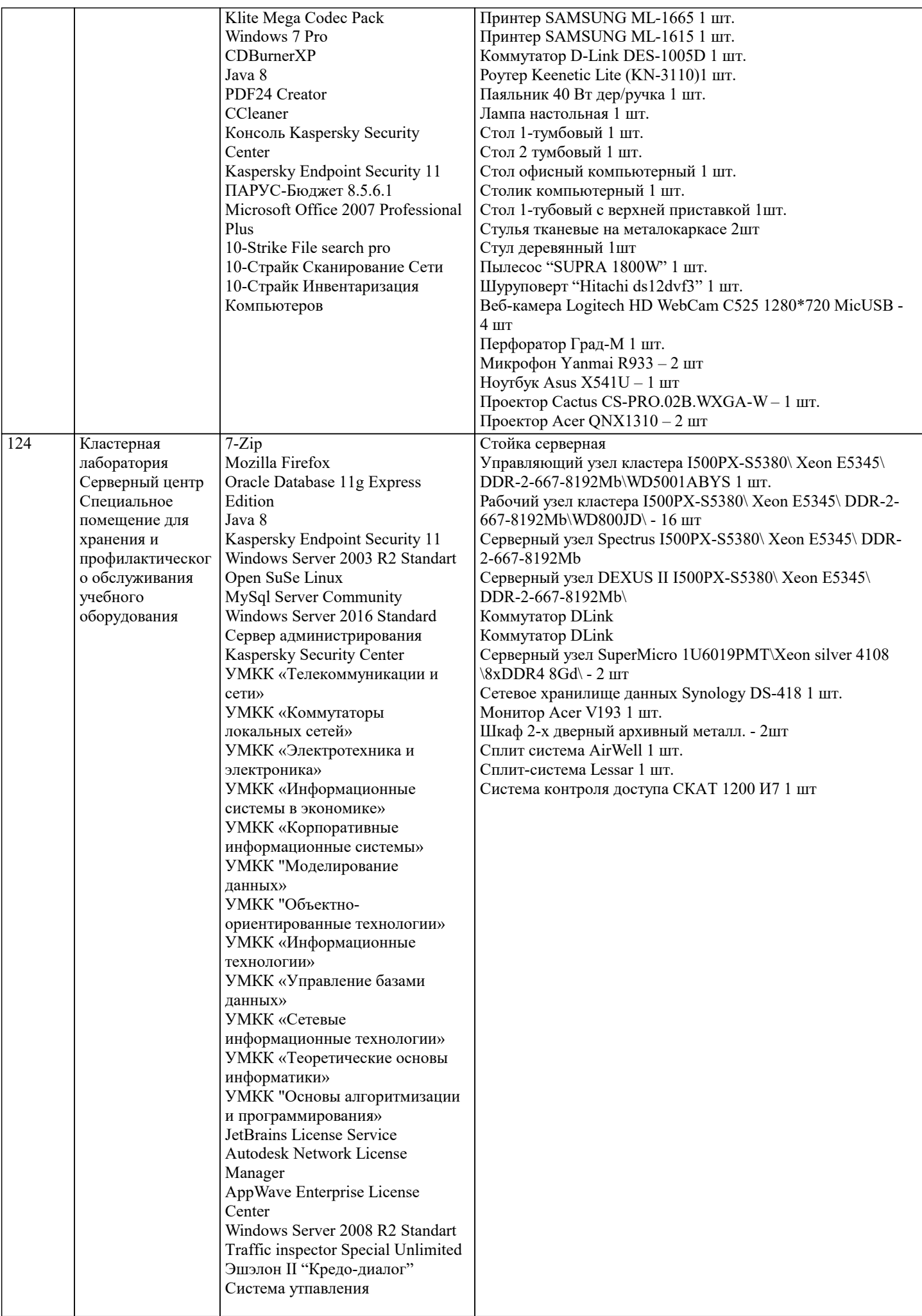

хранилищем документов "Кредо

-диалог"

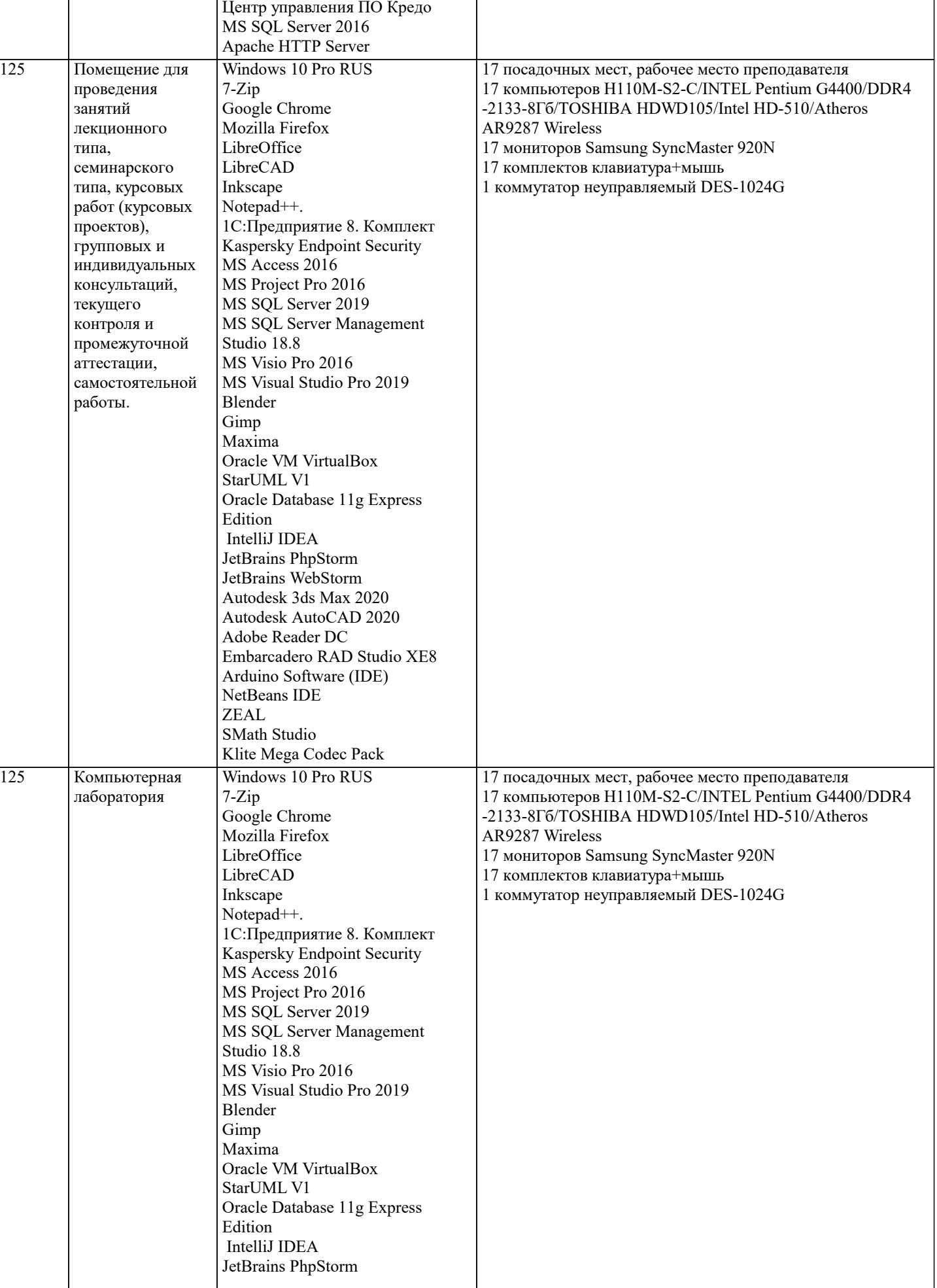

 $\overline{\phantom{a}}$ 

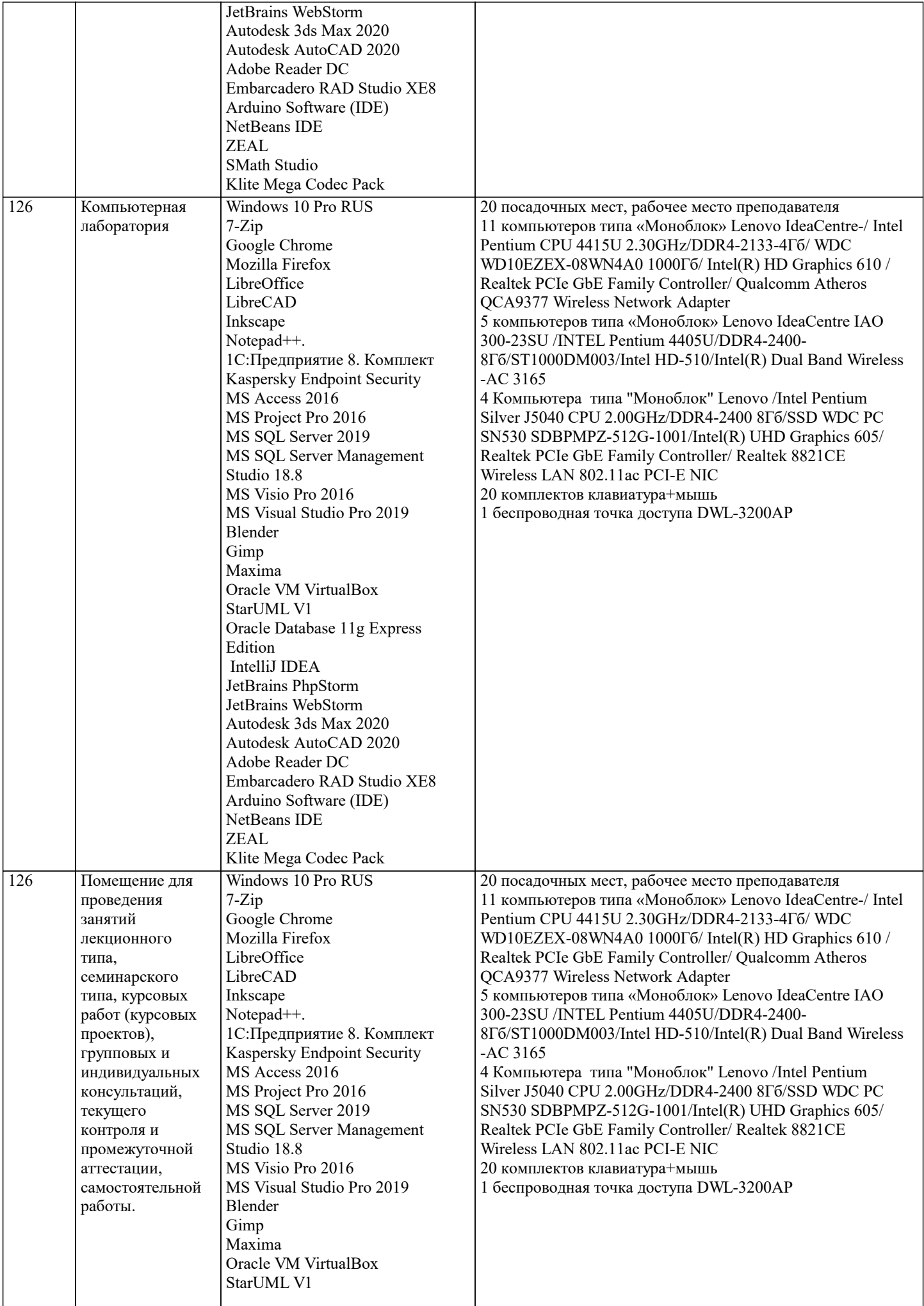

 $\overline{\phantom{a}}$ 

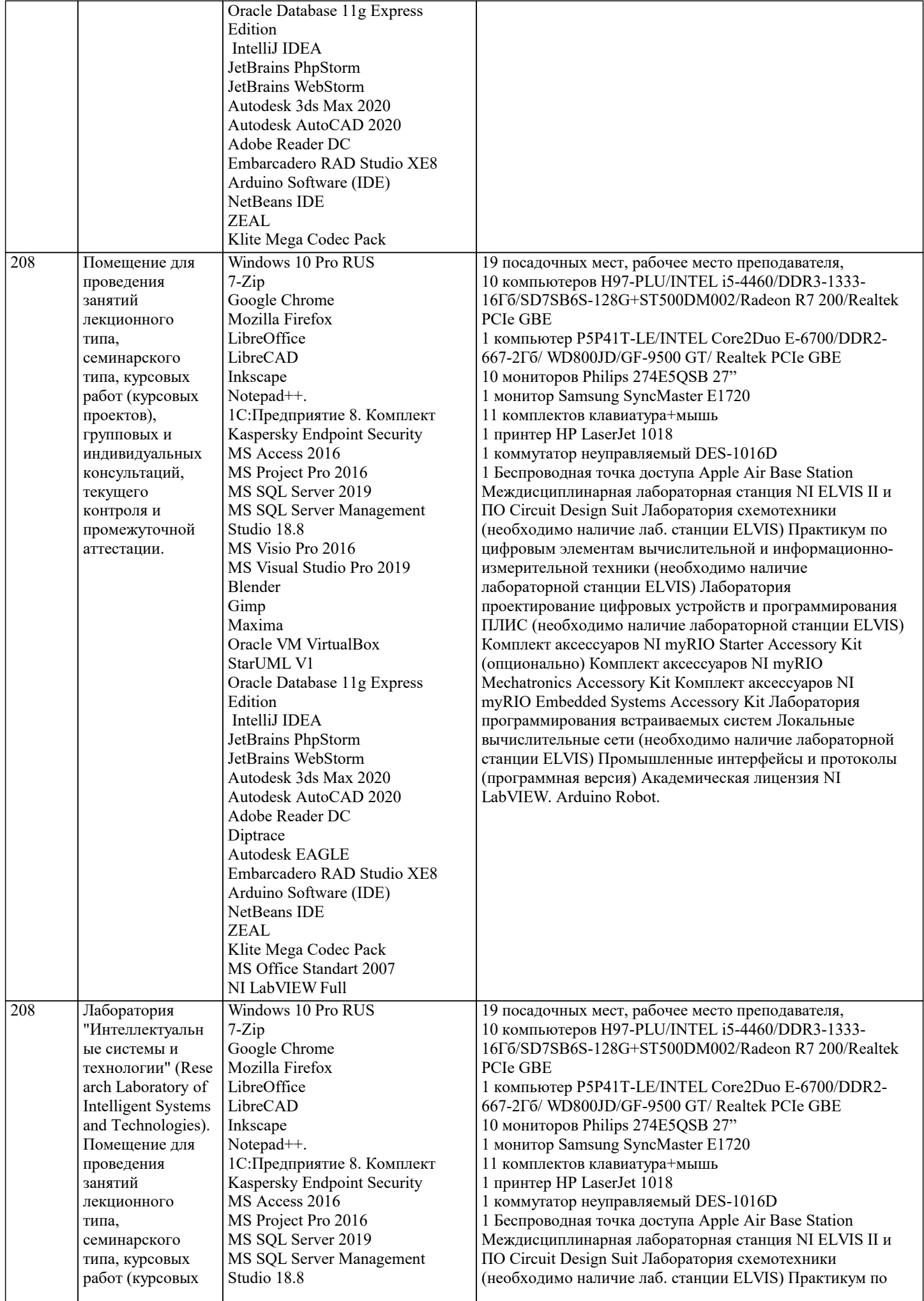

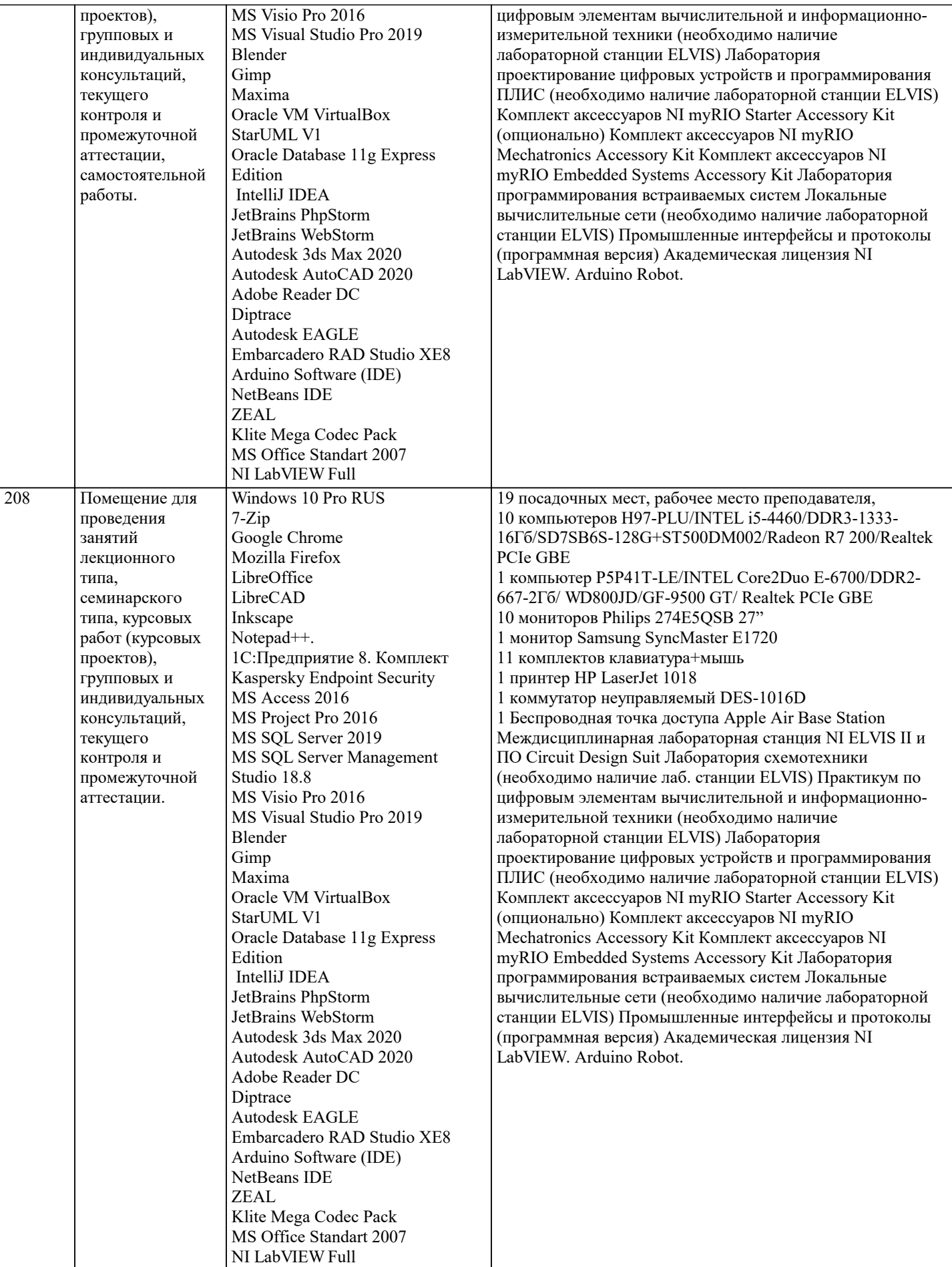

# **8. МЕТОДИЧЕСКИЕ УКАЗАНИЯ ДЛЯ ОБУЧАЮЩИХСЯ ПО ОСВОЕНИЮ ДИСЦИПЛИНЫ (МОДУЛЯ)**

В соответствии с требованиями ФГОС ВО по направлению подготовки реализация компетентностного подхода предусматривает использование в учебном процессе активных и интерактивных форм проведения занятий (разбор конкретных задач, проведение блиц-опросов, исследовательские работы) в сочетании с внеаудиторной работой с целью формирования и развития профессиональных навыков обучающихся.

Лекционные занятия дополняются ПЗ и различными формами СРС с учебной и научной литературой. В процессе такой работы студенты приобретают навыки «глубокого чтения» - анализа и интерпретации текстов по методологии и методике дисциплины.

Учебный материал по дисциплине «Системное программное обеспечение» разделен на логически завершенные части (модули), после изучения, которых предусматривается аттестация в форме письменных тестов, контрольных работ. Работы оцениваются в баллах, сумма которых дает рейтинг каждого обучающегося. В баллах оцениваются не только знания и навыки обучающихся, но и их творческие возможности: активность, неординарность решений поставленных проблем. Каждый модуль учебной дисциплины включает обязательные виды работ - лекции, ПЗ, различные виды СРС (выполнение домашних заданий по решению задач, подготовка к лекциям и практическим занятиям).

Форма текущего контроля знаний - работа студента на практическом занятии, опрос. Форма промежуточных аттестаций контрольная работа в аудитории, домашняя работа. Итоговая форма контроля знаний по модулям - контрольная работа с задачами по материалу модуля.

Методические указания по выполнению всех видов учебной работы размещены в электронной образовательной среде акалемии.

Методические указания и материалы по видам учебных занятий по дисциплине:

Вид учебных занятий, работ - Организация деятельности обучающегося

Лекция - написание конспекта лекций: кратко, схематично, последовательно фиксировать основные положения, выводы, формулировки, обобщения, отмечать важные мысли, выделять ключевые слова, термины. Проверка терминов, понятий с помощью энциклопедий, словарей, справочников с выписыванием толкований в тетрадь.

## 9. МЕТОЛИЧЕСКИЕ УКАЗАНИЯ ОБУЧАЮШИМСЯ ПО ВЫПОЛНЕНИЮ САМОСТОЯТЕЛЬНОЙ РАБОТЫ

Самостоятельная работа обучающихся в ходе семестра является важной составной частью учебного процесса и необходима для закрепления и углубления знаний, полученных в период сессии на лекциях, практических и интерактивных занятиях, а также для индивидуального изучения дисциплины «Сети и телекоммуникации» в соответствии с программой и рекомендованной литературой.

Самостоятельная работа выполняется в виде подготовки домашнего задания или сообщения по отдельным вопросам, написание и защита научно-исследовательского проекта.

Контроль качества выполнения самостоятельной (домашней) работы может осуществляться с помощью устного опроса на лекциях или практических занятиях, обсуждения подготовленных научно-исследовательских проектов, проведения тестирования.

Устные формы контроля помогут оценить владение студентами жанрами научной речи (дискуссия, диспут, сообщение, доклад и др.), в которых раскрывается умение студентов передать нужную информацию, грамотно использовать языковые средства, а также ораторские приемы для контакта с аудиторией.

Письменные работы позволяют оценить владение источниками, научным стилем изложения, для которого характерны: логичность, точность терминологии, обобщенность и отвлеченность, насыщенность фактической информацией.